## **Python**数据科学导论 **Data Science Introduction with Python**

**Python**语⾔简介 **Python Language Introduction** 范叶亮

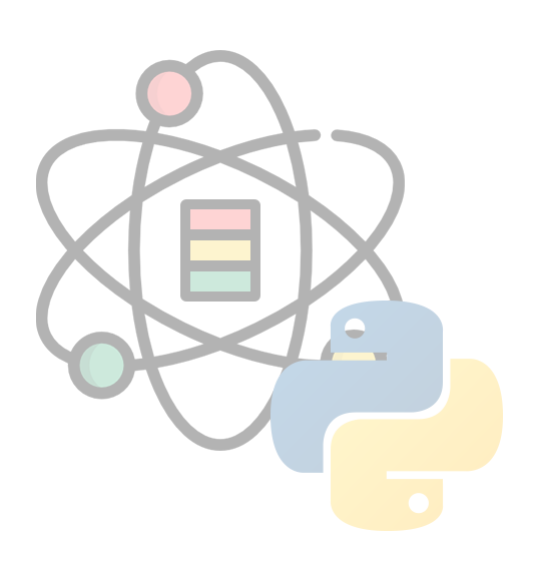

## 目录

- Python 基础语法
- Python 数据结构
- Python 编码⻛格规范

# **Python**基础语法

**Python**语⾔简介

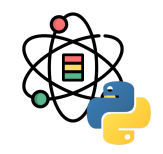

Python<sup>[1]</sup>是由 Guido van Rossum<sup>[2]</sup>于 1991年创造的一种广泛使用的解释型、高级编程、通用型编程语言。

Python 的设计哲学强调代码的可读性和简洁的语法,尤其是使用空格缩进划分代码块,而非使用大括号或者关键词。相 比于 C++ 或 Java, Python 让开发者能够用更少的代码表达想法。不管是小型还是大型程序,该语言都试图让程序的结 构清晰明了。

Python 拥有动态类型系统和垃圾回收功能, 能够自动管理内存使用, 并且支持多种编程范式, 包括面向对象、命令式、 函数式和过程式编程。其本身拥有一个巨大而广泛的标准库。

[1] <https://zh.wikipedia.org/wiki/Python> [2] [https://zh.wikipedia.org/wiki/](https://zh.wikipedia.org/wiki/%E5%90%89%E5%A4%9A%C2%B7%E8%8C%83%E7%BD%97%E8%8B%8F%E5%A7%86)吉多·范罗苏姆

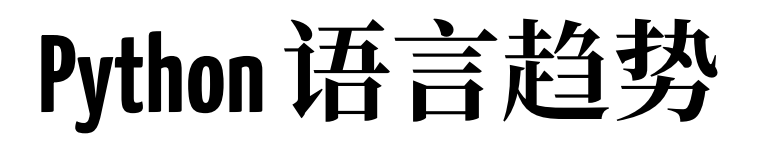

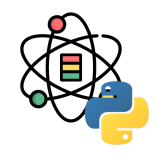

#### **TIOBE Programming Community Index**

Source: www.tiobe.com

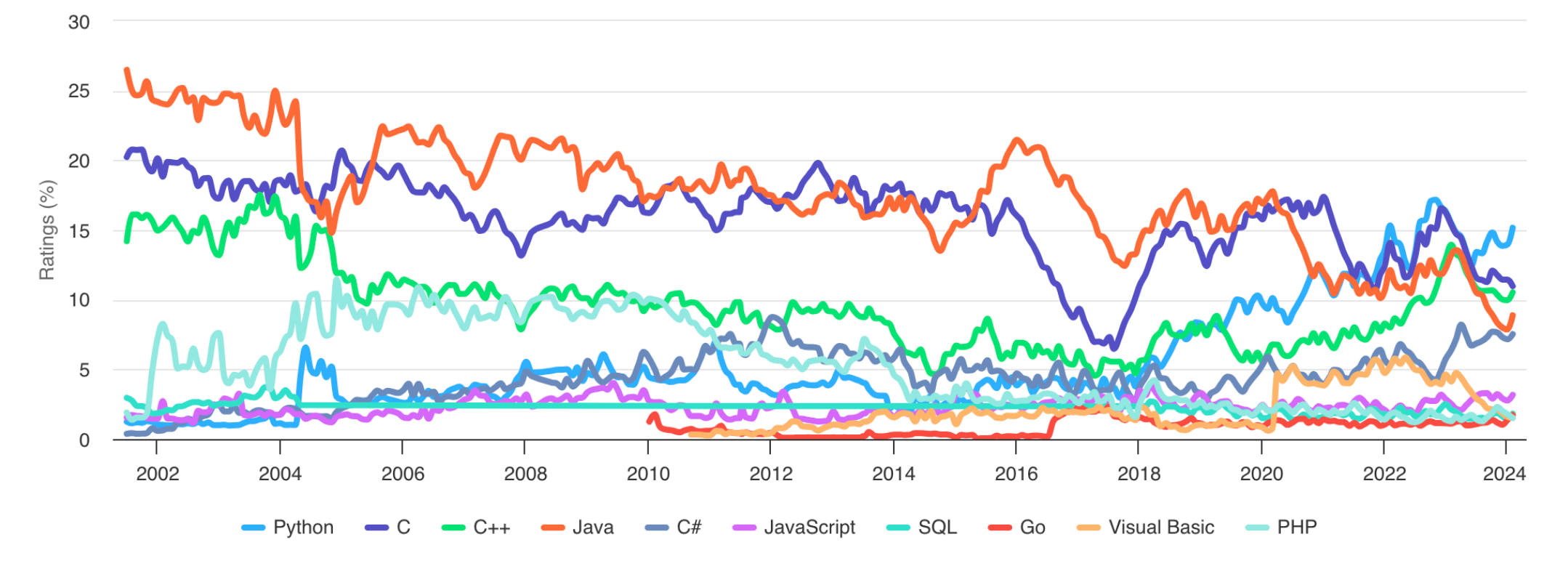

# **Python**语法特点

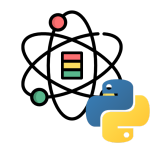

Python 使用缩进 (Tab 或空格) 来组织代码, 而不是类似其他语言 (C/C++, Java, R) 使用大括号。使用 Tab 或空格进行 缩进没有要求,但应该在一个工程中保持一致。

```
for x in array:
  if x < pivot:
    less.append(x) else:
     greater.append(x)
```
Python 语句并不以分号;结尾,但分号可以用于一行内多条语句之间的分隔:

 $a = 3$ ;  $b = 4$ ;  $c = 5$ 

所有写在 # 后面的文本将被视为注释并被 Python 解释器忽略:

 $a = 'Leo'$ *# This is a comment.*

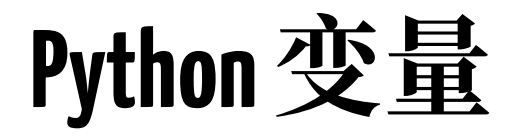

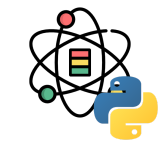

Python 中通过等号 = 对变量进行赋值, 变量类型是动态 的,无需提前定义:

 $a = [1, 2, 3]$ 

可以将一个变量赋值给另一个变量:

 $b = a$ 

在 Python 中, a 和 b 实际上同时指向了相同的对象, a 发生改变后 b 的值也随之改变:

a.append(4) b

 $\#$  [1, 2, 3, 4]

但当赋值的内容为"单值"类型 (int, float, bool, None, str, bytes) 时, 则不会出现上述现象。

对象的拷贝分为浅层拷贝和深层拷贝, 两个的具体区别 请参见官方文档 [1]。

[1] 浅层和深层拷贝: <https://docs.python.org/zh-cn/3/library/copy.html>

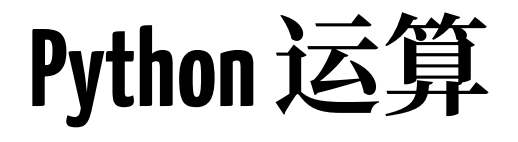

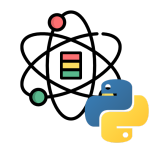

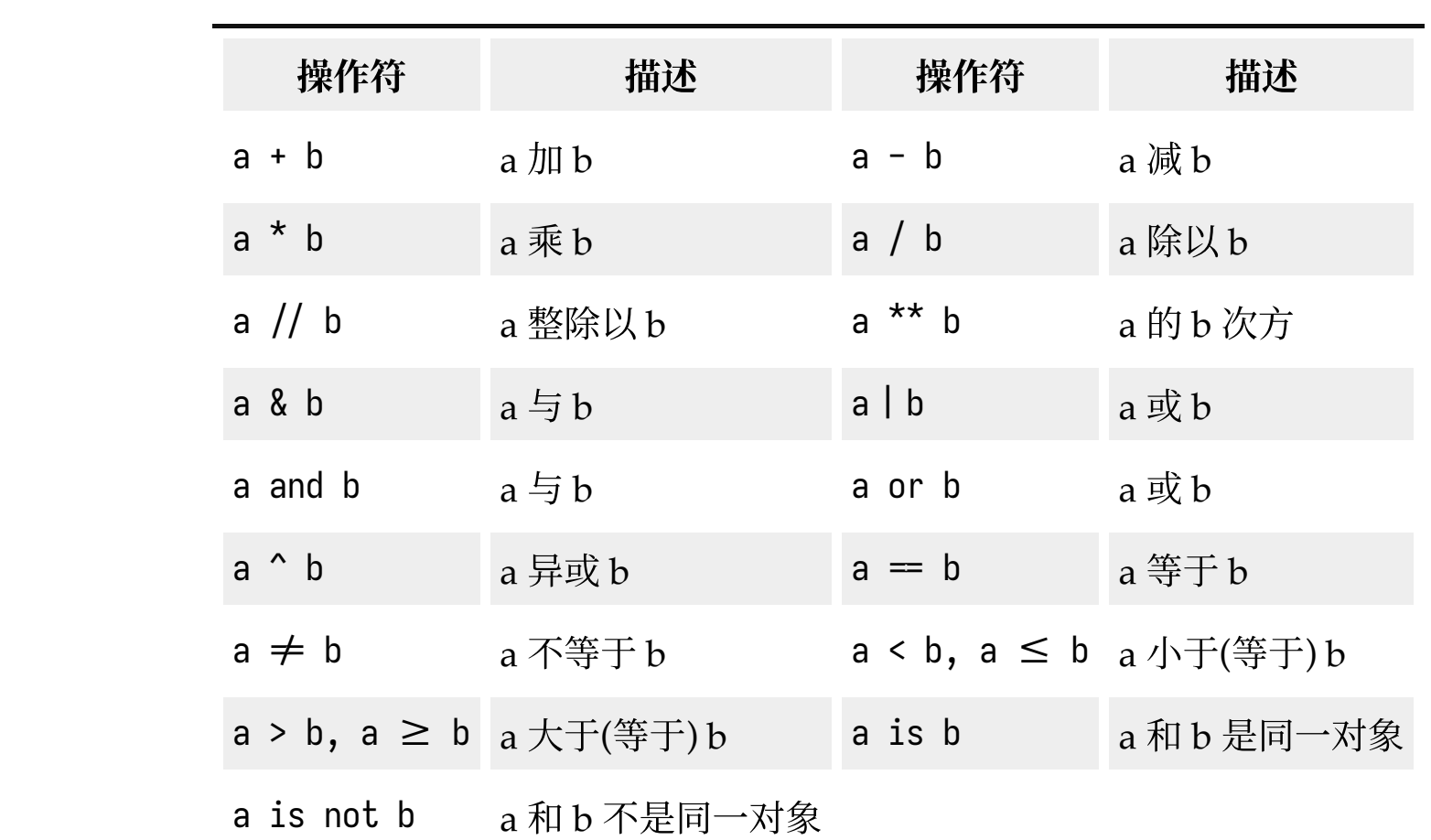

```
Python控制流
```
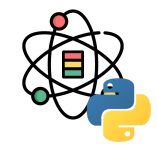

Python 中可以通过 if, elif 和 else 控制条件语句, 同 时在条件中可以使用链式比较:

 $if x < 0:$ print( $'x < \theta'$ ) **elif**  $x = 0$ :  $print('x = 0')$ elif  $\theta < x < 6$ : print( $'0 < x < 6'$ ) **else**: print( $'x \geq 6'$ )

Python 中可以通过 for 和 while 控制循环语句:

```
for i in range(6):
  for j in range(6):
   print((i, j))
```
**for** value **in** sequence: print(value)

while  $x < \theta$ :  $x = 1$ 

```
for 语句中还支持拆包:
```
**for** a, b, c **in** iterator:  $print((a, b, c))$ 

# **Python**控制流

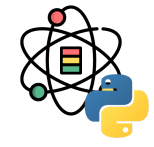

pass 在 Python 中表示"什么也不做":

```
if x < \theta:
   print('negative!')
elif x = \theta:
   pass
else:
   print('positive!')
```

```
range 返回一个迭代器:
```
range(0, 10)

## range(0, 10)

 $list(range(6, 0, -1))$ ## [6, 5, 4, 3, 2, 1] 一个 if-else 代码块联合起来为 Python 中的一个三元 表达式:  $x = 6$  $'x \geq \theta'$  if  $x \geq \theta$  else  $'x < \theta'$  $#$   $'$   $'$   $>$   $\theta'$  $x = -6$  $'x \geq \theta'$  if  $x \geq \theta$  else  $'x < \theta'$ 

## 'x < 0'

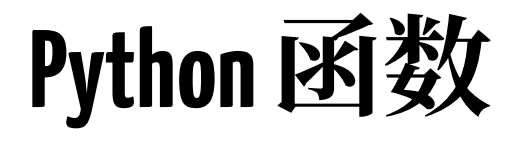

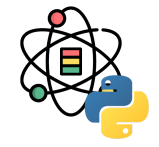

Python 通过 def 定义函数:

**def my\_abs**(x): if  $x > 0$ : **return** x **else**: **return** -x  $my_abs(-6)$ 

函数的参数设置灵活多变,例如:

**def fun1**(x, y, z=1): **pass def fun2**(\*args): **pass def fun3**(\*\*kwargs): **pass**

在调用时, 如果不指定参数名称, 则通过位置判断对应 的参数值,例如:

fun(1, 2, 3) *# fun(x=1, y=2, z=3)*

在指定参数名称时,则可以任意互换参数位置:

fun(z=3,  $x=1$ ,  $y=2$ )

\* 和 \*\* 在调⽤时会发⽣解包:

 $args = (1, 2)$ fun2(\*args) *# fun2(1, 2)*

kwargs =  $\{ 'a': 1, 'b': 2 \}$ fun3(\*\*kwargs) *# fun3(a=1, b=2)*

# **Python**导⼊

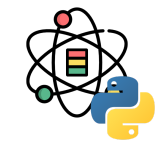

在 Python 中, 模块即以 .py 为后缀的 Python 代码文 件,假设有如下文件:

```
# some_module.py
PT = 3.1415946def f(x):
   return x + 2
def g(a, b):
   return a + b
```
当我们需要在其他⽂件中使⽤ some\_module.py 中的变量 和函数时, 我们需要:

```
import some_module
result = some_model.f(5)
```
或是:

**from** some\_module **import** f, g, PI result =  $g(5, PI)$ 

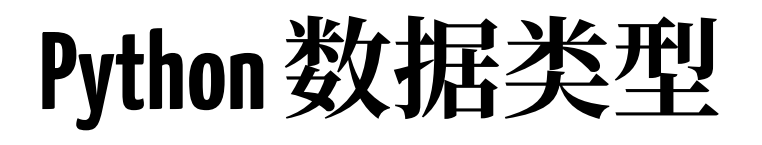

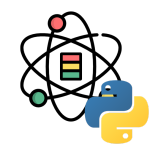

Python 标准库中包含了一个内建类型集合,其中"单值"类型也称为标量类型,6 种标量类型如下表所示:

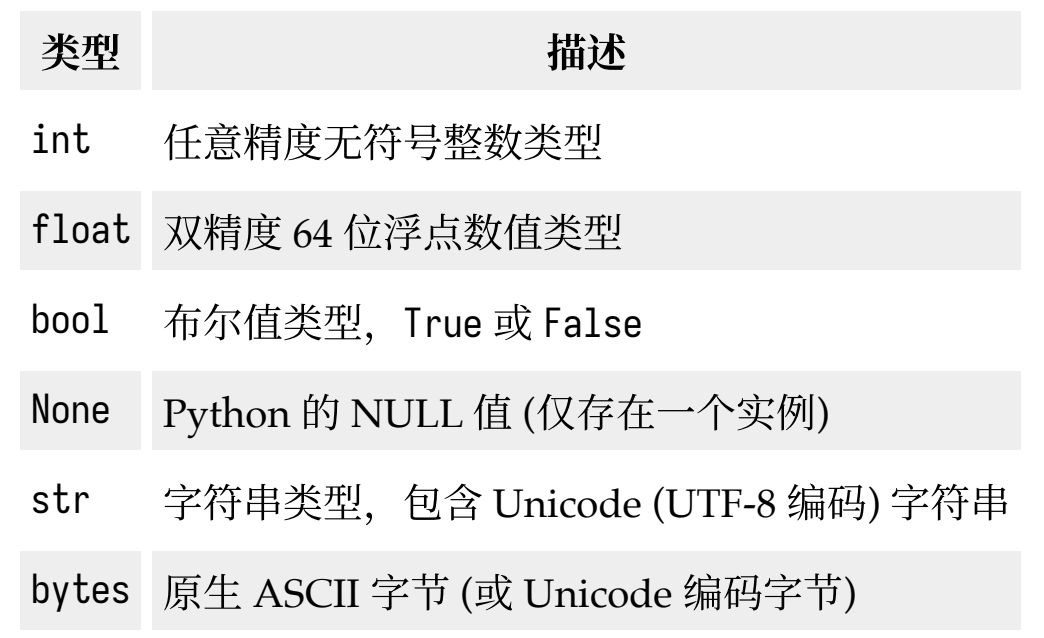

**Python**数据类型

int 可以存储任意⼤⼩数字:

var\_int = 17239871 var\_int \*\* 3

## 5123916401649470373311

float 表示 64 位双精度的数值, 同时可以用科学计数法 表示:

var\_float1 = 3.1415926  $var_f$ loat2 = 6.18e-1

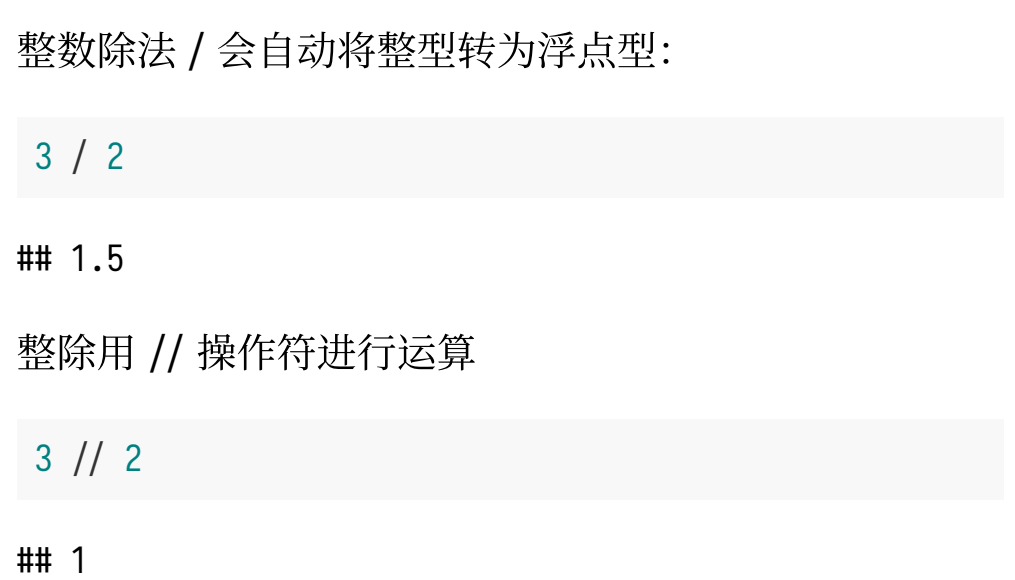

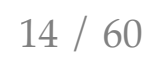

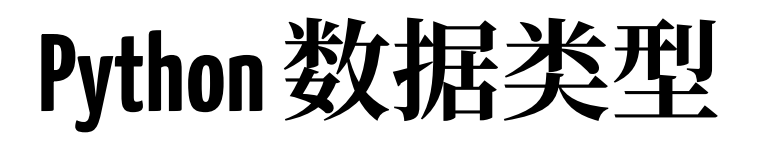

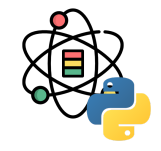

Python 中的布尔值包括 True 和 False, 布尔值可以与 and 和 or 关键字合用:

**True and False**

## False

**True or False**

## True

None 是 Python 的 NULL 值类型, 可以通过 is 判断变 量是否为 None:

a = **None** a **is None** ## True  $a = 6$ a **is not None**

## True

**Python**数据类型

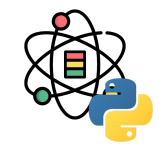

Python 可以用单引号 ' 或双引号 " 表示一个字符串值:

```
var_str1 = 'a string'
var_str2 = "another string"
```
对于多行字符串,可以使用三个单引号 ''' 或三个双引 号 """ 表示:

 $var_{str3} =$   $"''$ This is a string. This is another string.  $\blacksquare$ 

字符串是 Unicode 字符的序列, 因此可以将其视为除了 列表和元组以外的另一种序列:

 $s = 'Python'$ list(s)

```
## ['P', 'y', 't', 'h', 'o', 'n']
```
s[:3]

## 'Pyt'

**Python**数据类型

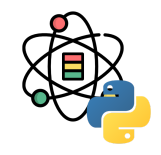

反斜杠 \ 为 Python 字符串的转义符号:

 $s = '12\134'$ print(s)

## 12\34

当包含大量转义字符时, 为了避免书写麻烦, 可以在字 符串前加一个前缀符号 r 用于表名后续字符为原生字 符:

s = r'no\special\characters' print(s)

## no\special\characters

通过 + 发操作可以将两个字符串合并:

```
a = 'this is 'b = 'a string.'
a + b
```
## 'this is a string.'

字符串是不可变的:

s = 'this is a string.'  $s[10] = 'f'$ 

# TypeError: 'str' object does  $\leftrightarrow$ not support item assignment

**Python**数据类型

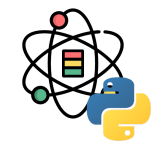

字符串的格式化方法有多种, 字符串对象具有使用%运 算符的内置操作:

 $name = 'Leo'$ 'Hello, %s.' % name

## 'Hello, Leo.'

age  $= 30$ 'Hello, %s. You are %s.' % \ (name, age)

## 'Hello, Leo. You are 30.'

str.format() 是对 % 的改进, 替换字段用大括号标记:

```
'Hello, \{\}. You are \{\}.' \
   .format(name, age)
```
## 'Hello, Leo. You are 30.'

通过引用索引来以任何顺序引用变量:

'Hello,  $\{0\}$ . You are  $\{1\}$ ,  $\{0\}$ .' \ .format(age, name)

## 'Hello, 30. You are Leo, 30.'

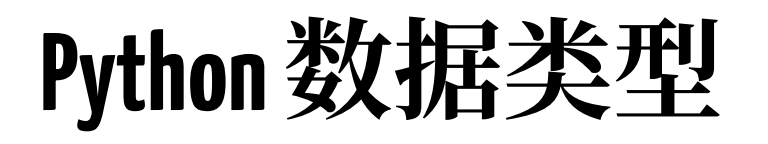

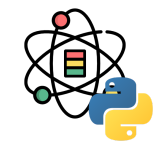

通过插入变量名称进行引用:

```
person = \{ 'name': 'Leo', 'age': 30 \}'Hello, {name}. You are {age}.' \
   .format(name=person['name'],
           age=person['age'])
```

```
## 'Hello, Leo. You are 30.'
```
使用 \*\* 直接对字典进行拆包:

```
'Hello, \{name\}. You are \{age\}.' \
   .format(**person)
```
## 'Hello, Leo. You are 30.'

更多格式化请参考: <https://docs.python.org/zh-cn/3/library/string.html>

f-String 自 Python 3.6 开始加入标准库,开头包含一个 f,其包含表达式的⼤括号将被对应的值替换。

```
name, age = 'Leo', 30f'Hello, {name}. You are {age}.'
```
## 'Hello, Leo. You are 30.'

f-String 是运⾏时渲染的,因此可以将有效的 Python 表达式放入其中。

f'You are {3\*10}, {name.lower()}.'

## 'You are 30, leo.'

**Python**数据类型

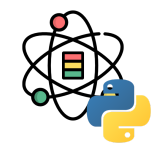

Python 3.0 及以上, Unicode 成为字符串类型的一等 类, 用于更好的兼容处理 ASCII 和非 ASCII 文本。

eva = '初号机' eva

## '初号机'

```
eva_utf8 = eva.encode('utf-8')
eva_utf8
```
## b'\xe5\x88\x9d\xe5\x8f\xb7\xe6\x9c\xba'

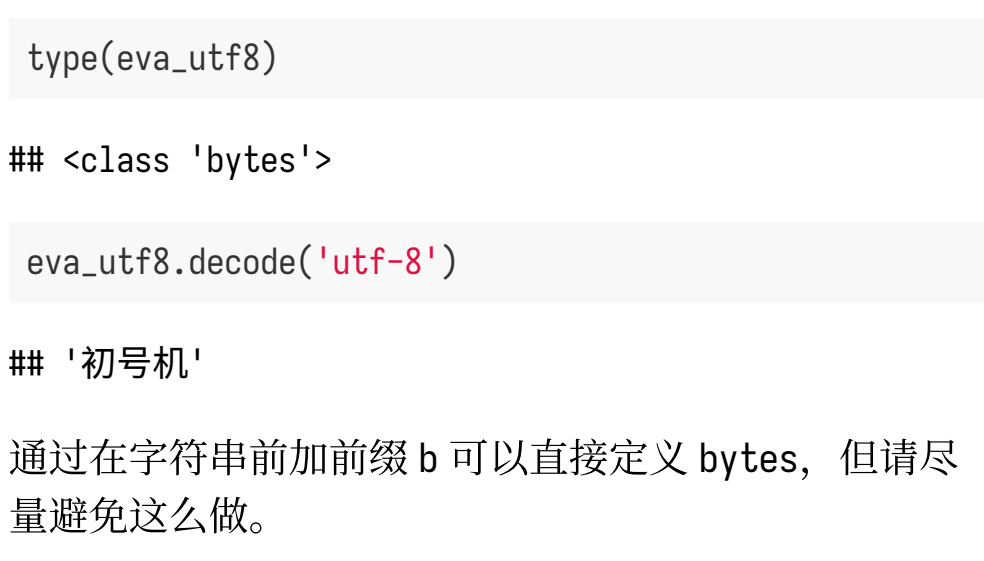

## **Python**数据结构

## **Python 元组**

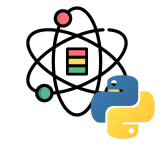

元组 是一种固定长度, 不可变的 Python 对象序列。

 $tup = 1, 2, 3$ tup

## (1, 2, 3)

tuple 函数可以将任意序列或迭代器转换为元素:

tuple([1, 2, 3])

## (1, 2, 3)

tuple('string')

## ('s', 't', 'r', 'i', 'n', 'g')

元组可以通过中括号 [] 来获取元素, Python 中序列的 索引从 0 开始:

tup[0]

## 1

可以通过 + 连接元组, 将元组乘以整数可以生产包含多 份拷贝的元组:

 $(1, 2) + (3, )$ 

## (1, 2, 3)

 $(1, 2, 3) * 2$ 

## (1, 2, 3, 1, 2, 3)

## **Python**元组

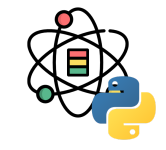

将元组型的表达式赋值给变量,Python 会对等号右边的 值进行拆包:

 $\tan = (1, 2, 3)$  $a, b, c = \text{tup}$ b

## 2

嵌套元组也可以拆包:

 $tup = (4, 5, (6, 7))$ a, b,  $(c, d) = \text{tup}$ c

## 6

高级拆包功能用于从元组的起始位置"采集"一些元素:

values = 1, 2, 3, 4, 5, 6 a, b,  $*$ rest = values a, b

 $\#$  (1, 2)

rest

## [3, 4, 5, 6]

为了方便, 很多 Python 用户会使用下划线 \_ 来表示不 需要的变量。

a, b,  $x =$  values

与元组不同,列表的⻓度是可变的。它所包含的内容也 是可以修改的, 可以使用中括号 [] 或者 list 类型函数 来定义列表:

a = [1, 2, 3, **None**]  $\tan y = ('Leo', 'Van')$  $b = list(tup)$ b

## ['Leo', 'Van']

 $b[0] = 'Leonardo'$ b

## ['Leonardo', 'Van']

list 函数在数据处理中常用于将迭代器或生成器转换为 列表:

gen =  $range(10)$ gen ## range(0, 10) list(gen) ## [0, 1, 2, 3, 4, 5, 6, 7, 8, 9]

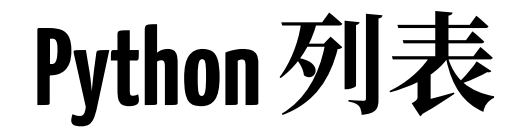

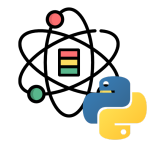

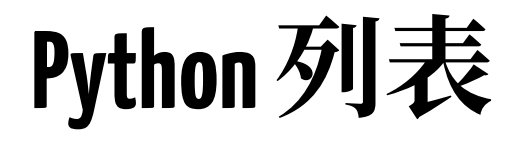

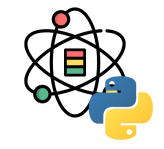

#### 使用 append 方法可以将元素添加到尾部:

```
a = ['Leo', 'Van']a.append('Black')
a
```

```
## ['Leo', 'Van', 'Black']
```

```
使用 insert 方法可以将元素插入到指定位置:
```
a.insert(2, 'Mr.') a

```
## ['Leo', 'Van', 'Mr.', 'Black']
```
#### 使用 pop 方法可以将指定位置的元素移除并返回:

a.pop(2)

## 'Mr.'

使用 remove 方法可以移除第一个符合要求的值:

```
a.append('Leo')
a
```

```
## ['Leo', 'Van', 'Black', 'Leo']
```

```
a.remove('Leo')
```
a

```
## ['Van', 'Black', 'Leo']
```
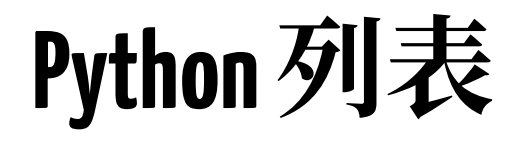

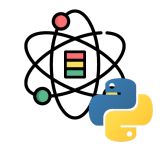

in 用于检查一个值是否在列表中:

'Leo' **in** a

## True

not 关键字可以用作 in 的反义词, 表示不在:

'Leo' **not in** a

## False

两个列表可以使用 + 号进行连接:

 $[1, 2] + [3, 4]$ 

 $\#$  [1, 2, 3, 4]

对于一个已经定义的列表, 可以使用 extend 方法向该列 表中添加多个元素:

 $x = [\n'Leo', 'Van']$ x.extend(['Mr.', 'Black']) x

## ['Leo', 'Van', 'Mr.', 'Black']

+ 在连接过程中创建了新的列表,同时还需要复制对 象, 因此使用 extend 效率更高。

**Python**列表

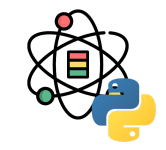

调用 sort 方法对列表进行排序 (无需新建对象):

 $a = \begin{bmatrix} 1, 3, 2, 6, 4, 5 \end{bmatrix}$ a.sort() a

## [1, 2, 3, 4, 5, 6]

通过参数 key 可以指定用于生成排序值的函数:

 $b = [\text{'likes'}, 'hiking', 'He']$ b.sort(key=len) b

## ['He', 'likes', 'hiking']

内建的 bisect 模块实现了二分搜索和已排序列表的插 值。bisect.bisect 会找到元素应当被插入的位置, 并 保持序列排序, bisect.insort 将元素插入到相应的位 置。

**import** bisect  $c = [1, 2, 2, 3, 4, 7]$ bisect.bisect(c, 2)

#### ## 3

bisect.insort(c, 6) c

## [1, 2, 2, 3, 4, 6, 7]

bisect 模块的函数不会检查列表是否已经排序。

**Python**列表

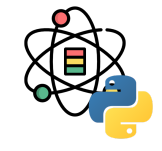

使用切片符号可以对大多数序列选取子集, 基本形式是 将 start:stop 传入到索引符号 [] 中:

```
seq = [1, 2, 3, 4, 5, 6]seq[1:3]
```

```
## [2, 3]
```
切片还可以将序列赋值给变量:

seq[3:4] = [40, **None**] seq

## [1, 2, 3, 40, None, 5, 6]

在切片中, 起始位置 start 是包含的, 而结束位置 stop 是不包含的。

start 和 stop 是可以省略的, 如果省略则会默认传入序 例的起始位置或结束位置:

seq[:3]

## [1, 2, 3]

seq[3:]

## [40, None, 5, 6]

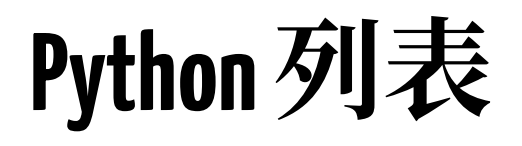

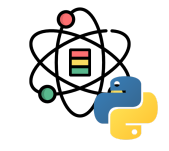

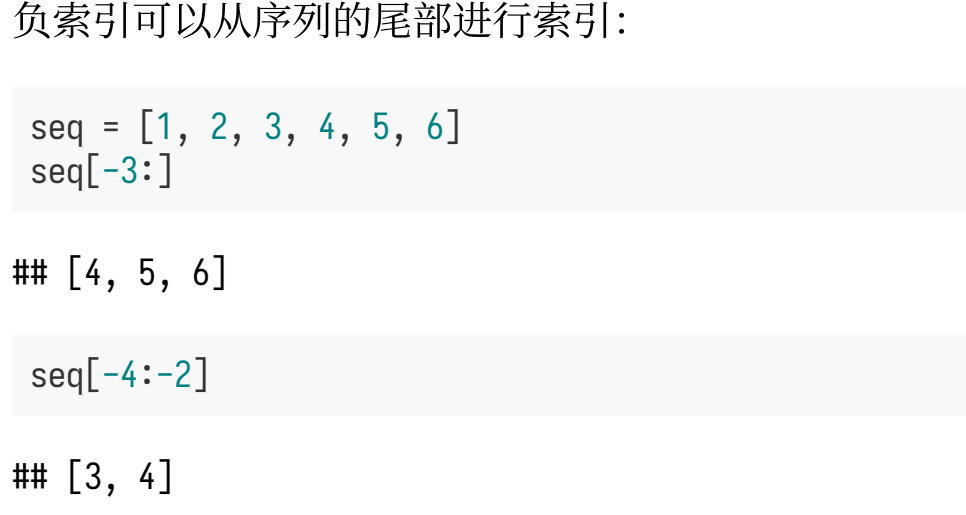

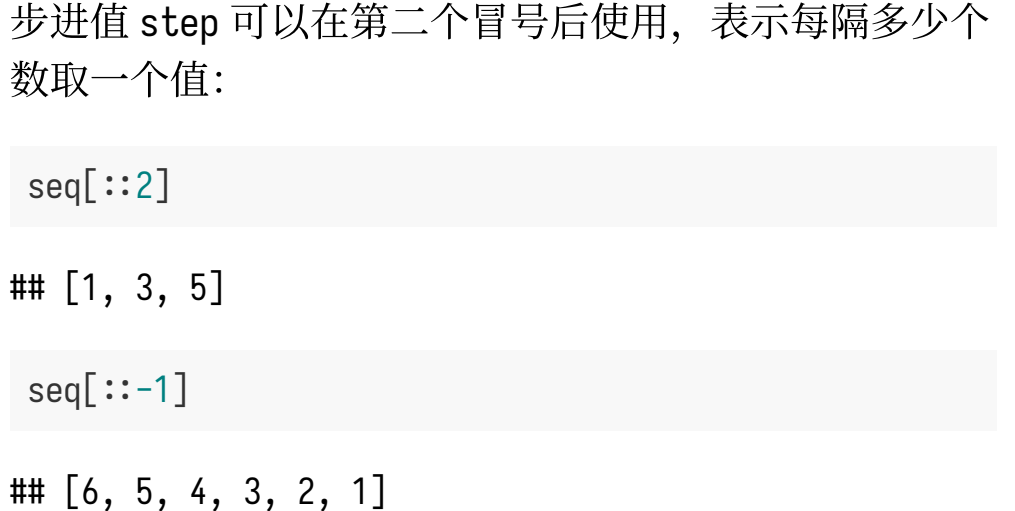

**Python**列表

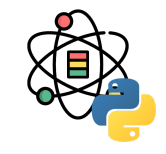

enumerate 用于在遍历序列时同时追踪当前元素的索 引, 其返回 (i, v), 其中 i 为元素索引, v 为元素值:

```
a = [\n \cdot a', \n \cdot b', \n \cdot c']b = []
for i, v in enumerate(a):
  b.append((i, v))b
```
## [(0, 'a'), (1, 'b'), (2, 'c')]

sorted 函数返回一个根据任意序列中的元素新建的已排 序的列表:

sorted([1, 3, 4, 2, 6, 5])

## [1, 2, 3, 4, 5, 6]

sorted('Leo Van')

## [' ', 'L', 'V', 'a', 'e', 'n', 'o']

**Python**列表

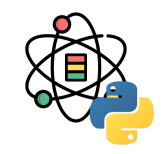

zip 可以将列表、元组或其他序列的元素配对, 新建一 个元组构成的列表:

 $seq1 = [1, 2, 3]$  $seq2 = ['a', 'b', 'c']$  $zipped = zip(seq1, seq2)$ list(zipped)

```
## [(1, 'a'), (2, 'b'), (3, 'c')]
```
zip 可以处理任意长度的序列, 它生成列表的长度由最 短的序列决定。

seq3 = [**True**, **False**] list(zip(seq1, seq2, seq3))

```
## [(1, 'a', True), (2, 'b', False)]
```
对于一个已经"配对"的序列, zip 可以对其进行"拆 分", 即将"行"的列表转换为"列"的列表:

```
names = [('Leo', 'Van'), ('Mr.', 'Black')]
first_names, last_names = zip(*names)
first names
```

```
## ('Leo', 'Mr.')
```
last\_names

```
## ('Van', 'Black')
```
reversed 函数将序列的元素倒叙排列:

```
list(reversed(range(6)))
```

```
## [5, 4, 3, 2, 1, 0]
```
**Python**字典

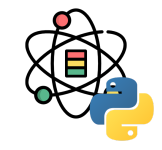

字典 dict 是 Python 内建的哈希表类型的数据结构, 是 一种拥有有灵活吃春的键值对集合。在 Python 中使用 大括号 {} 可以创建字典, 并用逗号将键值对分割, 其中 键和值均为 Python 对象。

 $d = \{ 'a': 'Leo', 'b': [1, 2, 3] \}$ d

## {'a': 'Leo', 'b': [1, 2, 3]}

类似访问列表和元组中的元素一样,可以访问、插入或 设置字典中的元素:

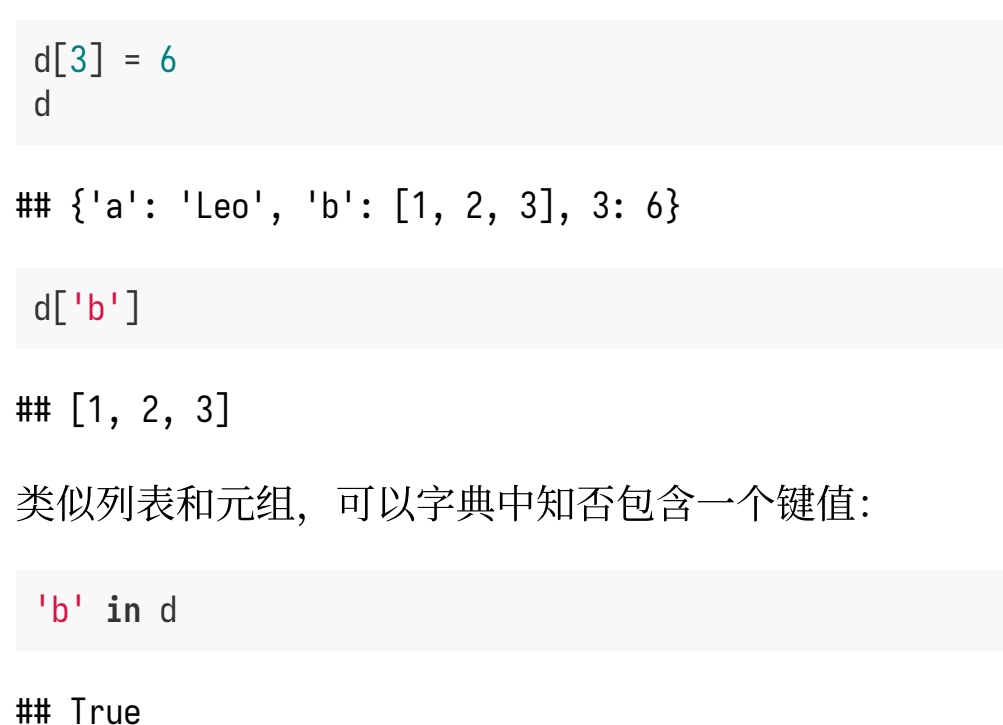

**Python**字典

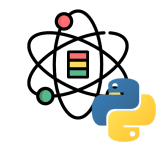

可以使用 del 或 pop 产出字典的值, pop 方法会在删除 的同时返回被删除的值:

d

```
## {'a': 'Leo', 'b': [1, 2, 3], 3: 6}
```
**del** d[3] d

## {'a': 'Leo', 'b': [1, 2, 3]}

 $l = d.pop('b')$ l

## [1, 2, 3]

d

## {'a': 'Leo'}

keys 和 values 方法分别会提供字典的键和值的迭代 器,键值没有特定的顺序,但两个函数输出的键和值均 会按照相同的顺序:

 $d = \{ 'a': 'Leo', 'b': [1, 2, 3], 3: 6 \}$ list(d.keys())

## ['a', 'b', 3]

list(d.values())

## ['Leo', [1, 2, 3], 6]

**Python**字典

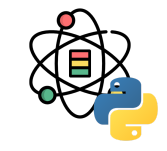

可以使用 update 函数将两个词典合并:

```
d1 = \{ 'a': 'Leo', 'b': [1, 2, 3] \}d2 = \{3: 6\}d1.update(d2)
d1
```

```
## {a': 'Leo', 'b': [1, 2, 3], 3: 6}
```
也可以用 \*\* 将两个词典合并:

```
d1 = \{ 'a': 'Leo', 'b': [1, 2, 3] \}d2 = \{3: 6\}d3 = \{**d1, **d2\}d3
```

```
## {'a': 'Leo', 'b': [1, 2, 3], 3: 6}
```
字典的 get 和 pop 方法可以对于一个不存在的键值返回 ⼀个默认值:

v = d.get(key, default\_value)

内建的 defaultdict 可以想字典中传入类型或能在各个 位置⽣成默认值的函数:

```
from collections import defaultdict
```
by\_letter = defaultdict(list) words = ['apple', 'bat', 'bar', 'atom', 'book']

```
for word in words:
  by_letter[word[0]].append(word)
```
**Python**字典

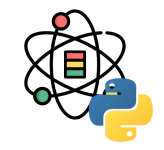

字典的值可以是任何 Python 对象, 但必须为不可变对 象, 例如: 标量, 元组等。一个对象是否能够作为键值 可以通过 hash 函数来检测一个对象是否可以哈希化。

hash('string')

## 8003165216489225753

hash $((1, 2, (3, 4)))$ 

## 3794340727080330424

hash $((1, 2, [3, 4]))$ *# TypeError: unhashable type: 'list'* 对于两个序列, 当我们希望将其中一个作为键, 另外一 个作为值进行配对生成字典, 原始的方法为:

```
mapping = \{\}for k, v in zip(k_list, v_list):
 mapping[k] = v
```
字典本质上也是 2 个元素的元组的集合,字典是可以接 受一个 2 元组的列表作为参数, 上述代码可以改写为:

 $m = \text{dict}(\text{zip}(\text{range}(6), \text{reversed}(\text{range}(6))))$ m

## {0: 5, 1: 4, 2: 3, 3: 2, 4: 1, 5: 0}

**Python**集合

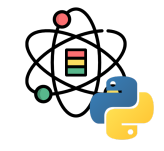

集合是一种无序且元素唯一的容器, 集合可以通过两种 方式创建: 通过 set 函数创建或用字面值集和大括号语 法创建:

set([2, 2, 2, 1, 3, 3])

 $\#$   $\{1, 2, 3\}$ 

{2, 2, 2, 1, 3, 3}

 $\#$   $\{1, 2, 3\}$ 

集合支持数学上的集合操作, 如并集, 交集, 差集等:

 $a = \{1, 2, 3, 4, 5\}$  $b = \{3, 4, 5, 6, 7, 8\}$  两个集合的并集可以通过 union 方法或 | 操作符完成:

a.union(b)

## {1, 2, 3, 4, 5, 6, 7, 8}

a | b

 $\#$  {1, 2, 3, 4, 5, 6, 7, 8}

常用的集合方法列表如下所示:

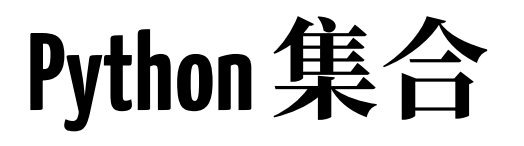

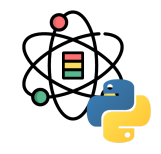

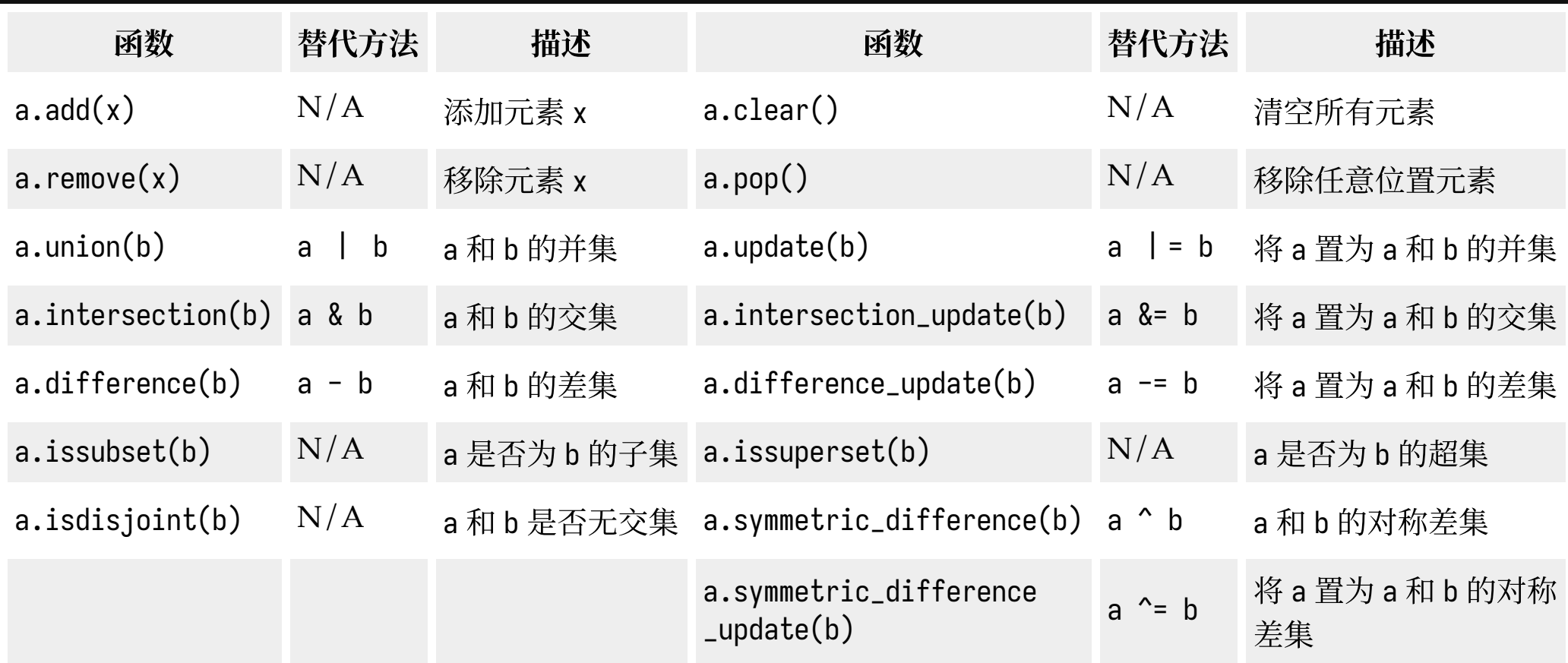

## **Python**列表推导

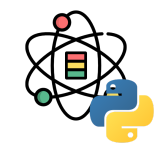

列表推导允许过滤一个容器的元素, 其用一个简明的表 达式转换传递给过滤器的元素,从而生成一个新的列 表。列表推导式的基础形式为:

[expr **for** value **in** collection **if** condition]

这与下面的 for 循环是等价的:

result  $=$   $\lceil$ ] **for** val **in** collection: **if** condition: result.append(expr)

过滤条件是可以省略的。

一个示例如下:

```
strings = ['Leo', 'Van', 'Data', 'Science']
[s. upper() for s in strings if len(x) > 3]
```
## ['LEO', 'VAN', 'DATA', 'SCIENCE']

字典的推导式如下所示:

{k-expr:v-expr **for** value **in** collection **if** condition}

集合的推导式如下所示:

{expr **for** value **in** collection **if** condition}

## **Python**编码⻛格规范

# **Python**编码⻛格规范

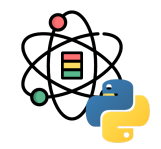

不要在行尾加分号, 也不要用分号将两条命令放在同一行。

每⾏不超过 80 个字符。

Python 会将圆括号, 中括号和花括号中的行隐式的连接起来, 可以利用这个特点在表达式外围增加一对额外的圆括号。

```
if (width = 0 and height = 0 and
   color = 'red' and emphasis = 'strong'):
```
在注释中, 如果必要, 将长的 URL 放在一行上。

*# http://www.example.com/us/developer/documentation/api/content/v2.0/do\_something.html*

*# http://www.example.com/us/developer/documentation/api/content/\ # v2.0/do\_something.html*

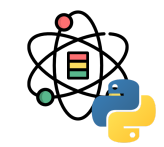

宁缺毋滥的使用括号。

除非是用于实现行连接,否则不要在返回语句或条件语 句中使用括号。 不过在元组两边使用括号是可以的。

```
if foo:
     bar()
while x:
    x = bar()if x and y:
     bar()
if not x:
     bar()
return foo
for (x, y) in dict.items(): ...
```
**if** (x): bar() **if not**(x): bar() **return** (foo)

顶级定义之间空两行, 方法定义之间空一行。

顶级定义之间空两行, 比如函数或者类定义。 方法定 义。类定义与第一个方法之间都应该空一行。 函数或方 法中,某些地方要是你觉得合适,就空一行。

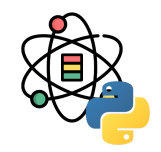

### ⽤ 4 个空格来缩进代码。

绝对不要用 tab,也不要 tab 和空格混用。对于行连接 的情况, 你应该要么垂直对齐换行的元素, 或者使用 4 空格的悬挂式缩进(这时第一行不应该有参数)。

```
# Aligned with opening delimiter
 foo = long_function_name(var_one, var_two,
                            var_three, var_four)
 # Aligned with opening delimiter in a dictionary
 foo = \{ long_dictionary_key: value1 +
                            value2,
      ...
 }<br>}
 # 4-space hanging indent; nothing on first line
 foo = long_function_name(
      var_one, var_two, var_three,
      var_four)
```
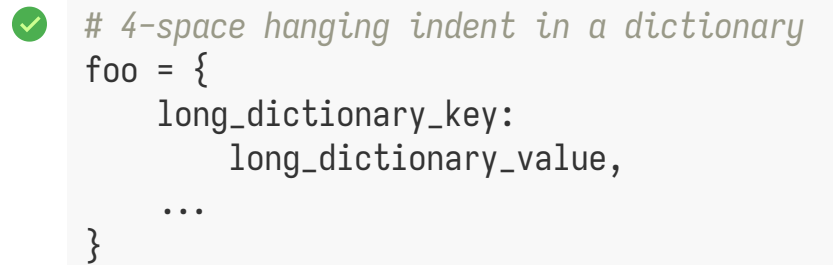

```
# Stuff on first line forbidden
foo = long_function_name(var_one, var_two,
     var_three, var_four)
# 2-space hanging indent forbidden
foo = long_function_name(
   var_one, var_two, var_three,
   var_four)
# No hanging indent in a dictionary
foo = \{ long_dictionary_key:
         long_dictionary_value,
 ...
}
```
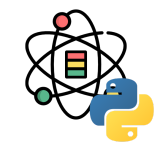

按照标准的排版规范来使用标点两边的空格。 括号内不要有空格。

spam(ham[1], {eggs: 2}, [])

```
spam( ham[ 1 ], { eggs: 2 }, [ ] )
```
不要在逗号,分号,冒号前⾯加空格,但应该在它们后 面加(除了在行尾)。

 $if x = 4$ : **print** x, y  $x, y = y, x$ 

$$
\begin{array}{ll}\n\bullet & \text{if } x = 4 : \\
\text{print } x , y \\
x , y = y , x\n\end{array}
$$

### 参数列表,索引或切⽚的左括号前不应加空格。

spam(1)

spam (1)

- dict['key'] = list[index]
- dict ['key'] = list [index]

Python 编码风格规范

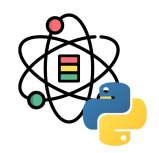

在二元操作符两边都加上一个空格, 比如赋值 =, 比较 = , <, >, ≠, ◇, ≤, ≥, in, not in, is, is not, 布尔 and, or, not。 至于算术操作符两边的空格该如何使用, 需要你自己好好判断, 不过两侧务必要保持一致。

 $x = 1$   $x < 1$ 

当 = 用于指示关键字参数或默认参数值时, 不要在其两侧使用空格。

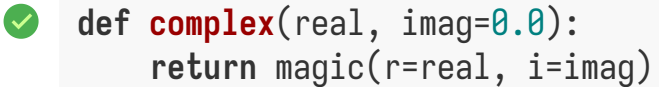

 $def$  **complex**(real,  $imag = 0.0$ ): return magic( $r = real$ ,  $i = imag$ )

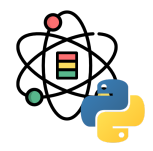

不要用空格来垂直对齐多行间的标记,因为这会成为维护的负担(适用于:, #, = 等)。

```
foo = 1000 # comment
long_name = 2 # comment should not be aligned
dictionary = \{ "foo": 1,
    "long_name": 2,
 }
                                                          foo = 1000 # comment
                                                          long_name = 2 # comment should not be aligne
                                                          d
                                                          dictionary = \{"foo" : 1,
                                                              "long_name": 2,
                                                           }
```
大部分 .py 文件不必以 #! 作为文件的开始。根据 PEP-394, 程序的 main 文件应该以 #!/usr/bin/python2 或者 #!/usr/bin/python3 开始。

在计算机科学中, Shebang (也称为 Hashbang) 是一个由井号和叹号构成的字符串行 #!, 其出现在文本文件的第一行 的前两个字符。在文件中存在 Shebang 的情况下, 类 Unix 操作系统的程序载入器会分析 Shebang 后的内容, 将这些内 容作为解释器指令,并调用该指令,并将载有 Shebang 的文件路径作为该解释器的参数。例如, 以指令 #!/bin/sh 开头 的文件在执行时会实际调用 /bin/sh 程序。

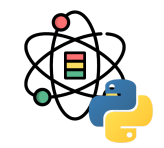

确保对模块,函数,方法和行内注释使用正确的风格。

### 文档字符串

Python 有一种独一无二的的注释方式: 使用文档字符串。文档字符串是包,模块,类或函数里的第一个语句。这些字符 串可以通过对象的 \_doc\_ 成员被自动提取, 并且被 pydoc 所用。我们对文档字符串的惯例是使用三重双引号 """ (PEP-257)。一个文档字符串应该这样组织: 首先是一行以句号, 问号或惊叹号结尾的概述 (或者该文档字符串单纯只有 一行)。接着是一个空行。接着是文档字符串剩下的部分,它应该与文档字符串的第一行的第一个引号对齐。下面有更 多文档字符串的格式化规范。

#### 模块

每个文件应该包含一个许可样板。根据项目使用的许可(例如, Apache 2.0, BSD, LGPL, GPL), 选择合适的样板。

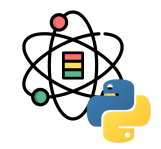

#### 函数和方法

下文所指的函数,包括函数,方法,以及生成器。一个函数必须要有文档字符串,除非它满足以下条件: 1. 外部不可 见, 2. 非常短小, 3. 简单明了。

文档字符串应该包含函数做什么,以及输入和输出的详细描述。通常,不应该描述"怎么做",除非是一些复杂的算法。 文档字符串应该提供足够的信息,当别人编写代码调用该函数时,他不需要看一行代码,只要看文档字符串就可以了。 对于复杂的代码,在代码旁边加注释会比使用文档字符串更有意义。关于函数的几个方面应该在特定的小节中进行描述 记录, 这几个方面如下文所述。每节应该以一个标题行开始。标题行以冒号结尾。除标题行外, 节的其他内容应被缩进 2 个空格。

Args: 列出每个参数的名字, 并在名字后使用一个冒号和一个空格, 分隔对该参数的描述。如果描述太长超过了单行 80 字符,使用2或者4个空格的悬挂缩进(与文件其他部分保持一致)。描述应该包括所需的类型和含义。如果一个函数 接受 \*foo (可变长度参数列表) 或者 \*\*bar (任意关键字参数), 应该详细列出 \*foo 和 \*\*bar。

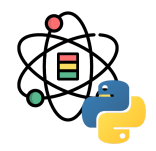

Returns (或者 Yields 用于生成器):描述返回值的类型和语义。如果函数返回 None, 这一部分可以省略。

**Raises**:列出与接⼝有关的所有异常。

**def fetch\_bigtable\_rows**(big\_table, keys, other\_silly\_variable=None): """Fetches rows from a Bigtable.

 Retrieves rows pertaining to the given keys from the Table instance represented by big\_table. Silly things may happen if other\_silly\_variable is not None.

 Args: big\_table: An open Bigtable Table instance. keys: A sequence of strings representing the key of each table row to fetch. other\_silly\_variable: Another optional variable, that has a much longer name than the other args, and which does nothing.  $^{\prime\prime\prime\prime\prime\prime\prime\prime}$ 

# **Python**编码⻛格规范

#### """

#### Returns:

 A dict mapping keys to the corresponding table row data fetched. Each row is represented as a tuple of strings. For example:

```
 {'Serak': ('Rigel VII', 'Preparer'),
  'Zim': ('Irk', 'Invader'),
  'Lrrr': ('Omicron Persei 8', 'Emperor')}
```
 If a key from the keys argument is missing from the dictionary, then that row was not found in the table.

#### Raises:

 IOError: An error occurred accessing the bigtable.Table object.  $^{\prime\prime\prime\prime\prime\prime\prime}$ 

#### **pass**

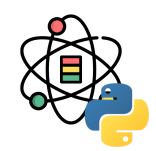

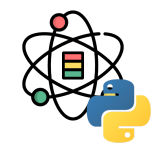

#### 块注释和行注释

最需要写注释的是代码中那些技巧性的部分。 如果你在下次 代码审查 的时候必须解释一下,那么你应该现在就给它写 注释。 对于复杂的操作,应该在其操作开始前写上若干行注释。 对于不是一目了然的代码,应在其行尾添加注释。

*# We use a weighted dictionary search to find out where i is in # the array. We extrapolate position based on the largest num # in the array and the array size and then do binary search to # get the exact number.*

**if**  $i \& (i-1) = 0$ : # True if i is 0 or a power of 2.

为了提高可读性, 注释应该至少离开代码 2 个空格。另一方面, 绝不要描述代码. 假设阅读代码的人比你更懂 Python, 他只是不知道你的代码要做什么。

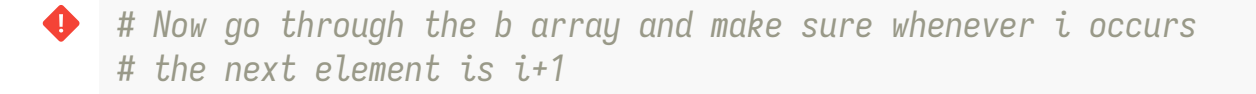

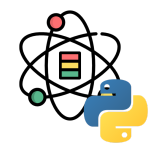

即使参数都是字符串,使用%或者格式化方法格式化字符串。不过也不能一概而论,你需要在 + 和 % 之间好好判定。

```
\vee x = a + bx = \frac{10}{5}, %s!' % (imperative, expletive)
    x = \{ \}, \{ \}! \cdot \text{format}(\text{imperature}, \text{expletive})x = 'name: %s; score: %d' % (name, n)x = 'name: {\}; score: {\};'.format(name, n)
```
x = '%s%s' % (a, b) *# use + in this case* x = '{}{}'.format(a, b) *# use + in this case*  $x =$  imperative  $+$ ,  $+$  expletive  $+$ !!  $x = 'name: ' + name + '; score: ' + str(n)$ 

避免在循环中用 + 和 += 操作符来累加字符串。由于字符串是不可变的,这样做会创建不必要的临时对象,并且导致二次 方而不是线性的运行时间。作为替代方案,你可以将每个子串加入列表,然后在循环结束后用.join 连接列表。

```
items = ['ctable>']for l, f in employee_list:
  items.append('<tr><td>%s,%s</td></tr>' % (l, f
)
items.append('\letable>')
table = <b>".</b>join(items)
```

```
table = '<table>'
for l, f in employee_list:
  table += '<tr><td>%s,%s</td></tr>' % (1, f)table += \sqrt{\text{table}}
```
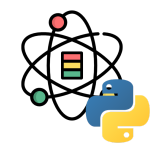

在同一个文件中, 保持使用字符串引号的一致性。使用单引号 ' 或者双引号 " 之一用以引用字符串, 并在同一文件中沿 用。在字符串内可以使用另外一种引号,以避免在字符串中使用。PyLint 已经加入了这一检查。

Python('Why are you hiding your eyes?') Gollum("I'm scared of lint errors.") Narrator('"Good!" thought a Python reviewer.') Python("Why are you hiding your eyes?") Gollum('The lint. It burns. It burns us.') Gollum("Always the great lint. Watching.")

为多行字符串使用三重双引号 """ 而非三重单引号 '''。当且仅当项目中使用单引号 ' 来引用字符串时, 才可能会使用 三重 ''' 为非文档字符串的多行字符串来标识引用。 文档字符串必须使用三重双引号 "'"。不过要注意,通常用隐式行 连接更清晰,因为多行字符串与程序其他部分的缩进方式不一致。

**print** ("This is much nicer.\n" "Do it this way.\n")

 **print** """This is pretty ugly. Don't do this. """

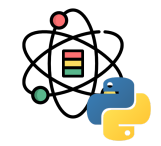

为临时代码使用 TODO 注释, 它是一种短期解决方案, 不算完美, 但够好了。

TODO 注释应该在所有开头处包含 T0D0 字符串,紧跟着是用括号括起来的你的名字,email 地址或其它标识符。然后是 一个可选的冒号。接着必须有一行注释,解释要做什么。 主要目的是为了有一个统一的 TODO 格式,这样添加注释的 ⼈就可以搜索到(并可以按需提供更多细节)。写了 TODO 注释并不保证写的⼈会亲⾃解决问题。当你写了⼀个 TODO, 请注上你的名字。

*# TODO(kl@gmail.com): Use a "\*" here for string repetition. # TODO(Zeke) Change this to use relations.*

如果你的 TODO 是"将来做某事"的形式,那么请确保你包含了一个指定的日期("2009 年 11 月解决")或者一个特定的 事件("等到所有的客户都可以处理XML请求就移除这些代码")。

每个导入应该独占一行。

**import** os **import** sys

导入总应该放在文件顶部,位于模块注释和文档字符串之后,模块全局变量和常量之前。 导入应该按照从最通用到最不 通用的顺序分组: 1. 标准库导入, 2. 第三方库导入, 3. 应用程序指定导入。

每种分组中,应该根据每个模块的完整包路径按字典序排序,忽略大小写。

**import** foo **from** foo **import** bar **from** foo.bar **import** baz **from** foo.bar **import** Quux **from** Foob **import** ar

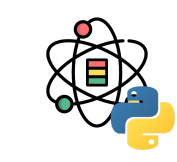

**import** os, sys

# **Python**编码⻛格规范

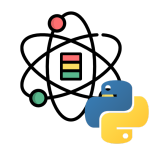

通常每个语句应该独占一行。

不过,如果测试结果与测试语句在一行放得下,你也可以将它们放在同一行。如果是 if 语句,只有在没有 else 时才能 这样做。特别地,绝不要对 try/except 这样做,因为 try 和 except 不能放在同一行。

**if** foo: bar(foo)

```
if foo: bar(foo)
else: baz(foo)
try: bar(foo)
except ValueError: baz(foo)
try:
    bar(foo)
except ValueError: baz(foo)
```
# **Python**编码⻛格规范

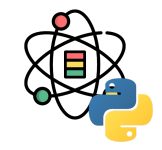

在 Python 中, 对于琐碎又不太重要的访问函数, 你应该直接使用公有变量来取代它们, 这样可以避免额外的函数调 用开销。当添加更多功能时,你可以用属性(property)来保持语法的一致性。

重视封装的面向对象程序员看到这个可能会很反感,因为他们一直被教育:所有成员变量都必须是私有的!其实,那真 的是有点麻烦啊, 试着去接受 Pythonic 哲学吧。

另一方面, 如果访问更复杂, 或者变量的访问开销很显著, 那么你应该使用像 get\_foo() 和 set\_foo() 这样的函数调 用。如果之前的代码行为允许通过属性(property)访问, 那么就不要将新的访问函数与属性绑定。这样, 任何试图通 过老方法访问变量的代码就没法运行,使用者也就会意识到复杂性发生了变化。

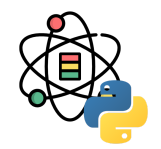

module\_name, package\_name, ClassName, method\_name, ExceptionName, function\_name, GLOBAL\_VAR\_NAME, instance\_var\_name, function\_parameter\_name, local\_var\_name.

应该避免的名称

- 1. 单字符名称,除了计数器和迭代器。
- 2. 包/模块名中的连字符 -。
- 3. 双下划线开头并结尾的名称(Python 保留, 例如 \_\_init\_)。

### 命名约定

- 1. 所谓"内部 (Internal) "表示仅模块内可用, 或者在类内是保护或私有的。
- 2. 用单下划线 \_ 开头表示模块变量或函数是 protected 的 (使用 from module import \* 时不会包含)。
- 3. 用双下划线 \_\_ 开头的实例变量或方法表示类内私有。
- 4. 将相关的类和顶级函数放在同一个模块里。不像 Java,没必要限制一个类一个模块。
- 5. 对类名使用大写字母开头的单词(如 CapWords, 即 Pascal 风格), 但是模块名应该用小写加下划线的方式(如 lower\_with\_under.py) 。

### **Python** 之⽗ **Guido** 推荐的规范

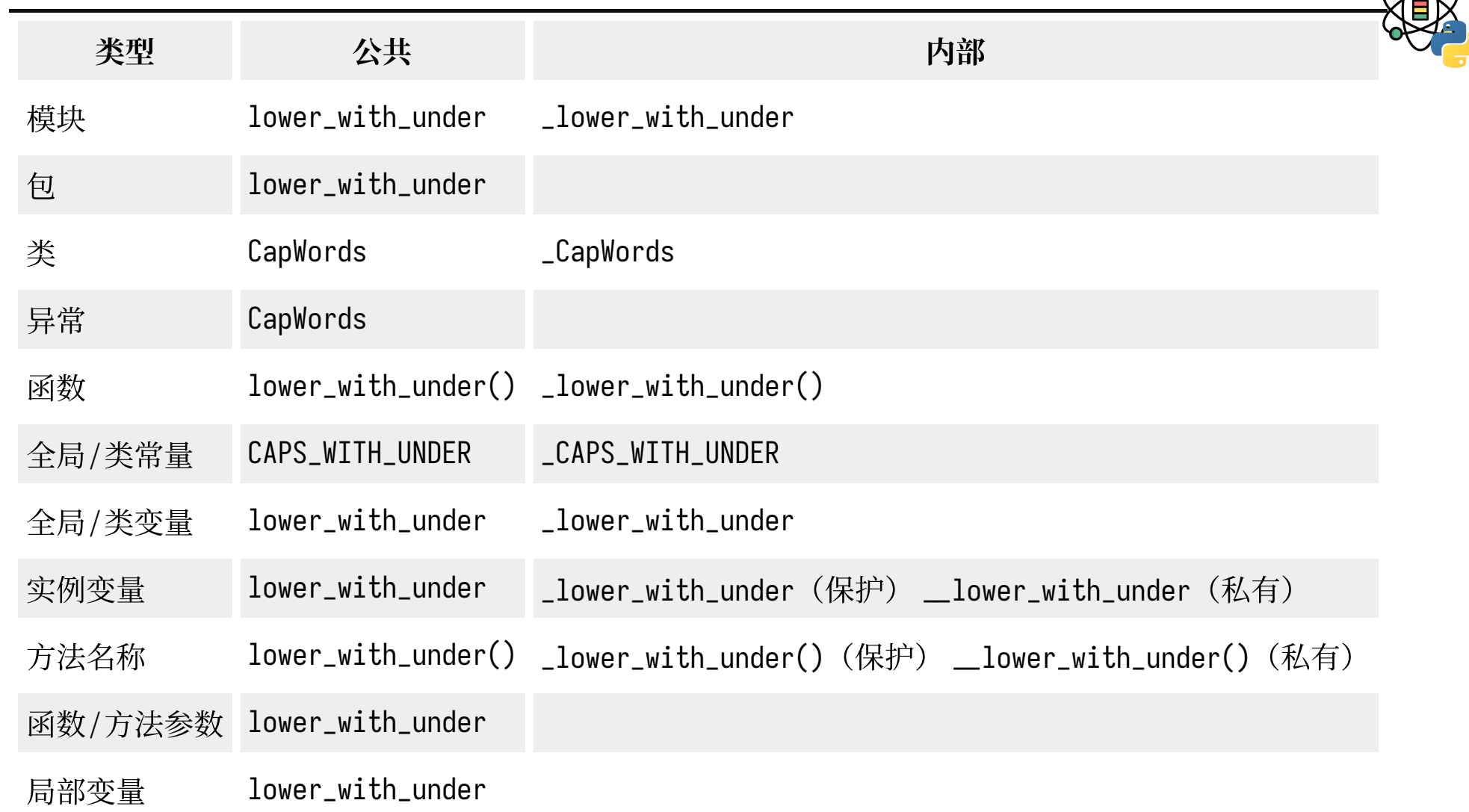

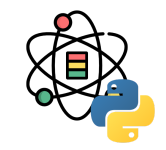

即使是一个打算被用作脚本的文件,也应该是可导入的。并且简单的导入不应该导致这个脚本的主功能被执行,这是 一种副作用, 主功能应该放在一个 main() 函数中。

在 Python 中, pydoc 以及单元测试要求模块必须是可导入的。你的代码应该在执行主程序前总是检查 if \_name\_ == '\_main\_', 这样当模块被导入时主程序就不会被执行。

```
def main():
       ...
if _name_ = ' _main_':
     main()
```
所有的顶级代码在模块导入时都会被执行。要小心不要去调用函数,创建对象,或者执行那些不应该在使用 pydoc 时执 ⾏的操作。

### 感谢倾听

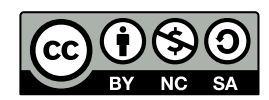

本作品采⽤ **CC [BY-NC-SA](https://github.com/leovan/data-science-introduction-with-r/blob/main/LICENSE) 4.0** 授权

版权所有 © [范叶亮](https://leovan.me/)